## **NTPC VIDYUT VYAPAR NIGAM LIMITED**

## **List of Selected Projects**

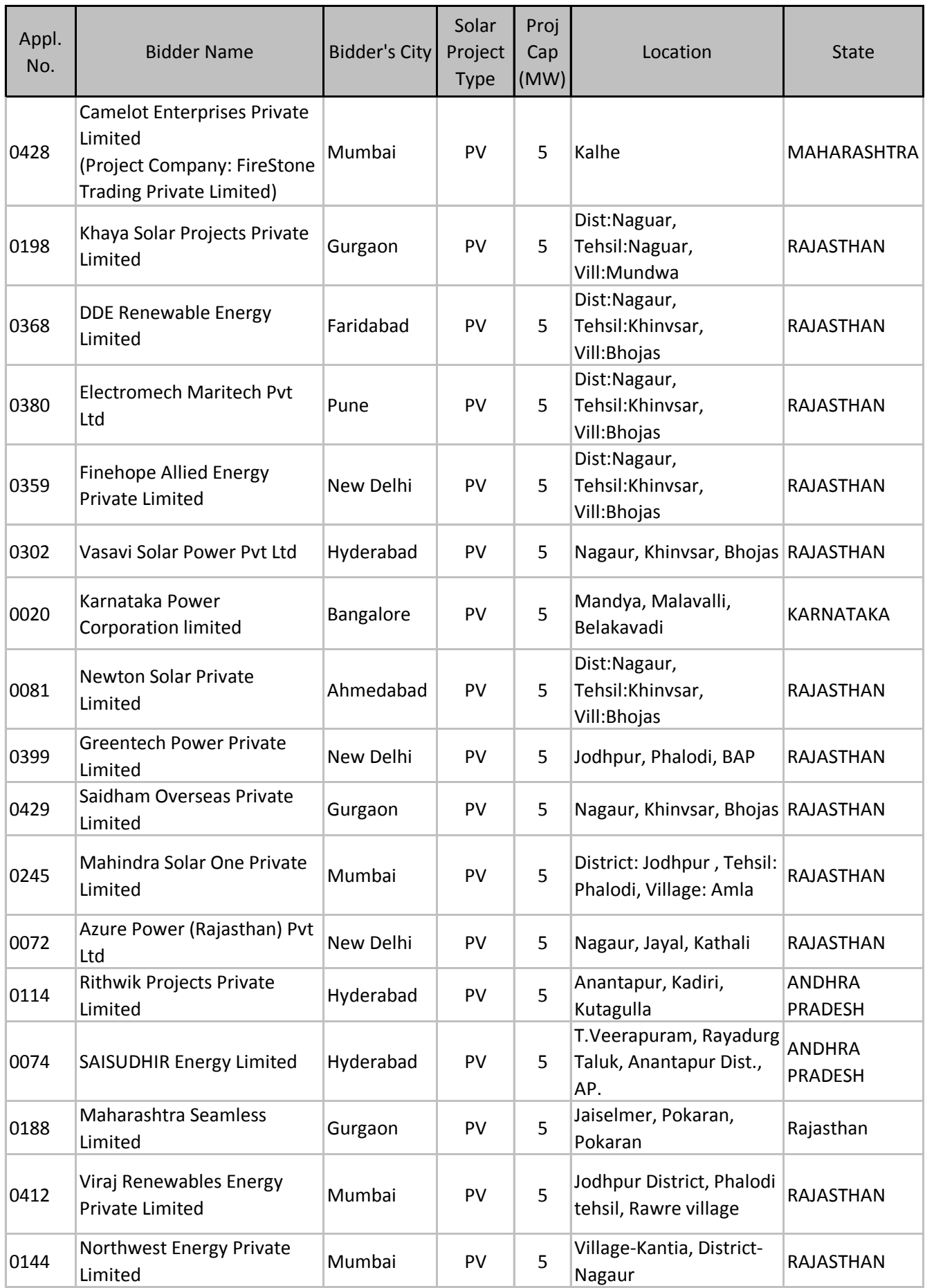

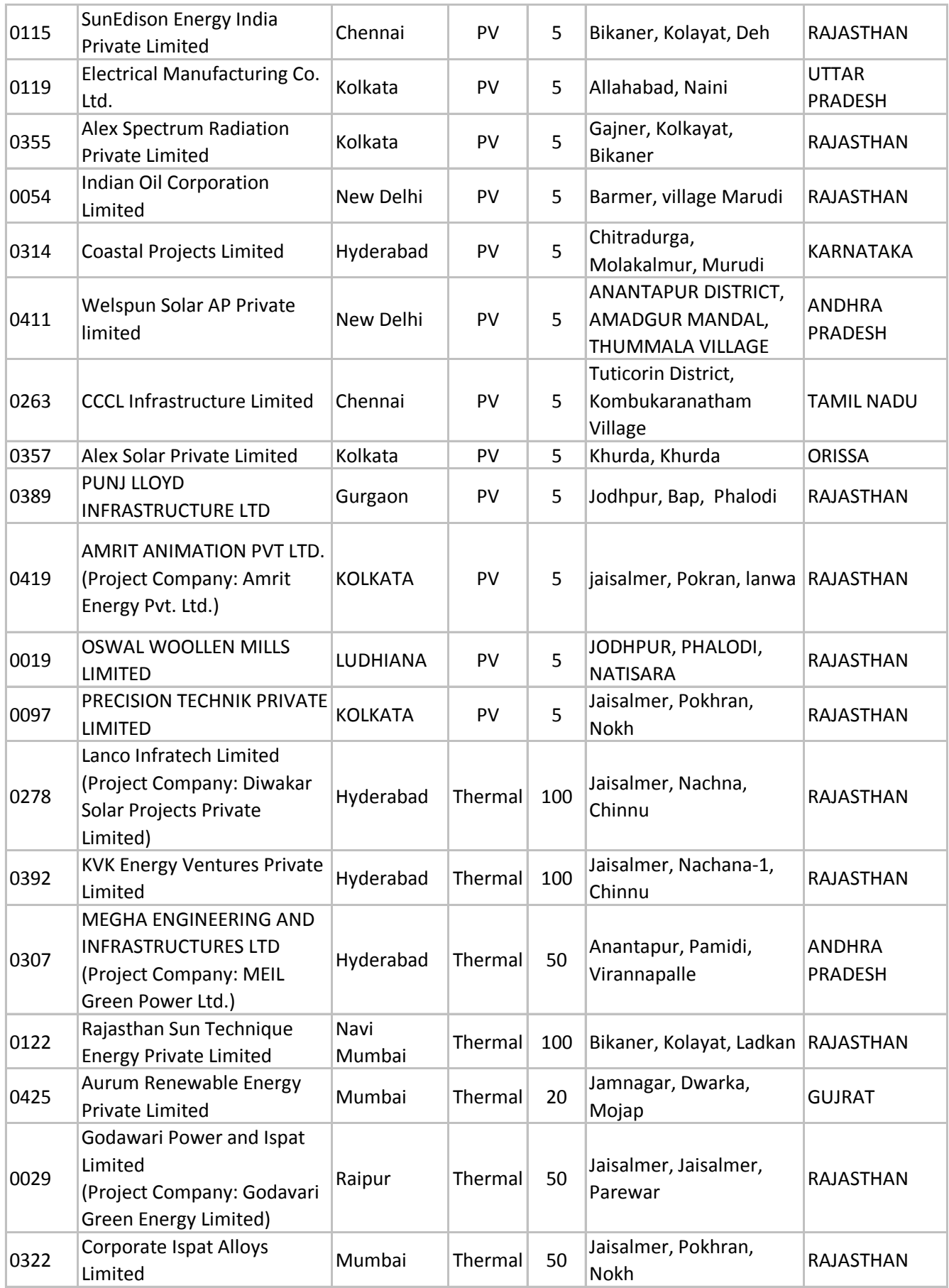